# **Podstawowe badania obiektu - model**

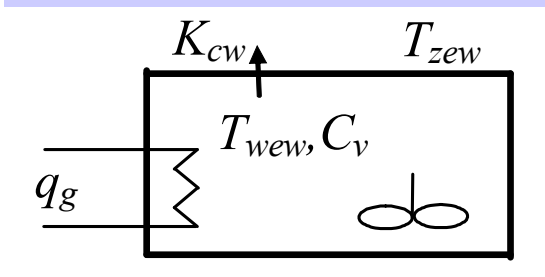

**Model dynamiki** (model własności dynamicznych)

$$
C_v \dot{T}_{wew}(t) = q_g(t) - K_{cw}(T_{wew}(t) - T_{zew}(t))
$$

#### **Model statyczny**

$$
0 = q_g - K_{cw} (T_{wew} - T_{zew})
$$

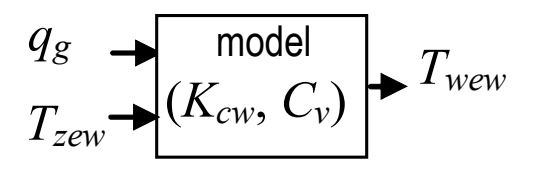

Zmienne (sygnały) wejściowe: *q<sup>g</sup>* , *Tzew* Zmienne (sygnały) wyjściowe: *Twew*

Parametry:  $K_{\alpha\nu}$ ,  $C_{\nu}$ 

### **Identyfikacja wartości parametrów**

- 1) parametry "statyczne"
	- równanie statyczne w warunkach nominalnych:  $0 = q_{\scriptstyle gN} K_{\scriptstyle cw} (T_{\scriptstyle wewN} T_{\scriptstyle zewN} )$
	- znamy:  $T_{zewN} = -20^{\circ}C, T_{wewN} = +20^{\circ}C, q_N = 2kW$

- **współczynniki:** 
$$
K_{cw} = \frac{q_{gN}}{T_{wewN} - T_{zewN}}
$$

2) parametry "dynamiczne" (pojemności cieplne)

$$
C_v = c_p \rho V_w
$$

## **Podstawowe badania obiektu – ch-ki.statyczne**

### Model statyczny

# $0 = q_g - K_{cw} (T_{wew} - T_{zew})$

**Stan równowagi**

$$
T_{\text{wew}} = \frac{q_g}{K_{\text{cw}}} + T_{\text{zew}}
$$

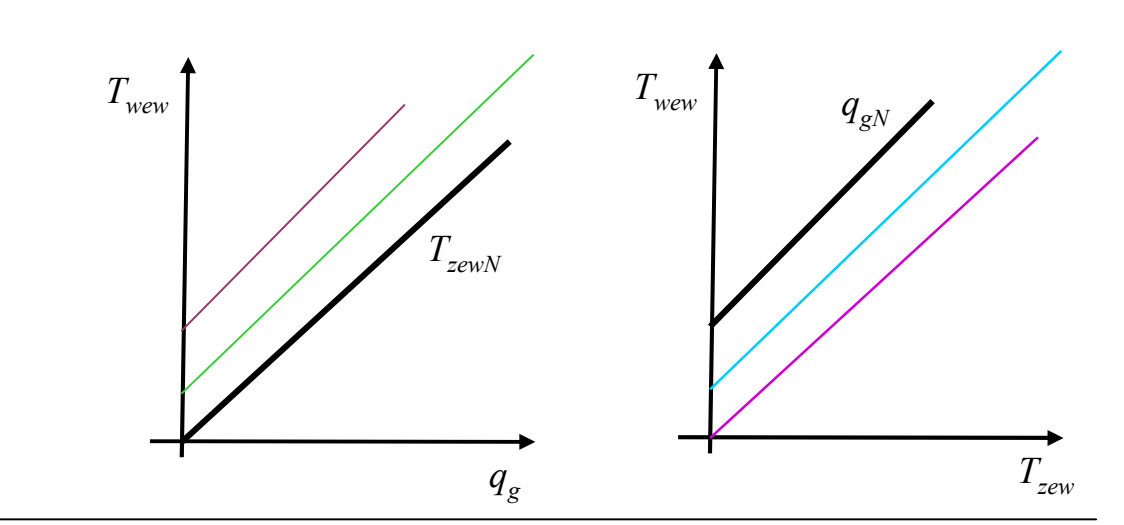

**Charakterystyki statyczne**

**Punkt równowagi** (stan równowagi przy stałym wymuszeniu)

- r. stat.: 
$$
0 = q_{g0} - K_c (T_{wew0} - T_{zew0})
$$

- wejścia:  $T_{z\bar{e}w0},\,q_0$ 

- wyjścia:

$$
T_{wew0} = \frac{q_{g0}}{K_{cw}} + T_{zew0}
$$

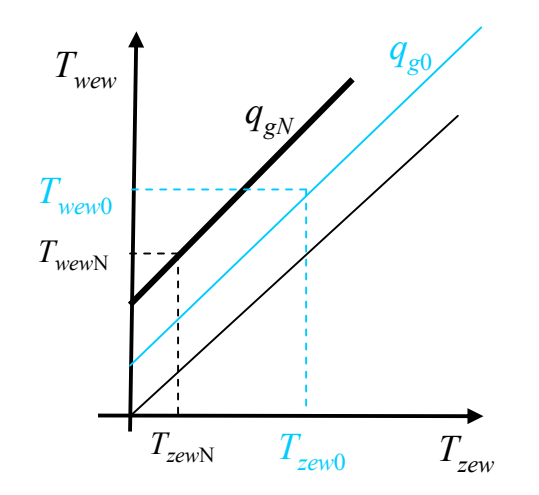

### **Doświadczalne (eksperymentalne, symulacyjne) wyznaczanie charakterystyk statycznych**

### **Odpowiedź skokowa**

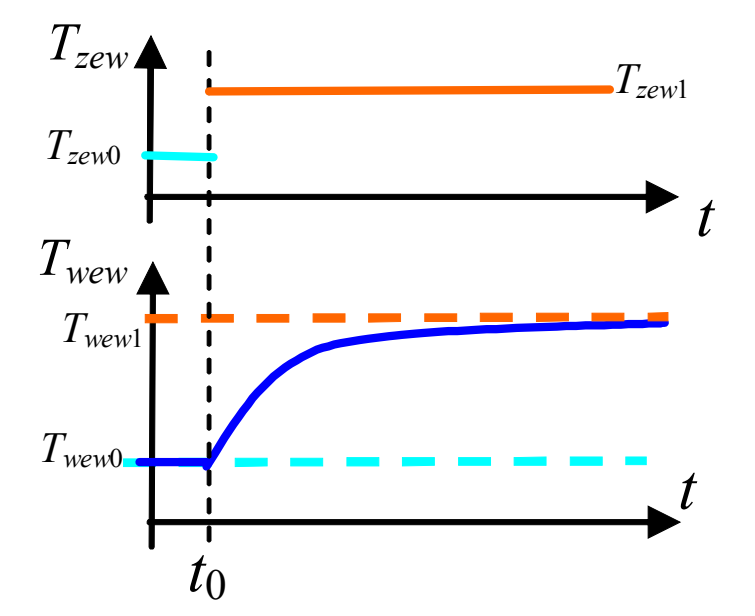

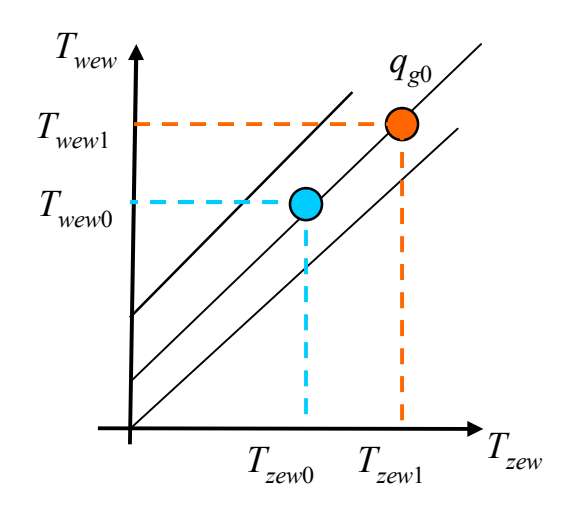

#### **Doświadczalne (eksperymentalne) wyznaczanie charakterystyk czasowych:**

- 1) układ w punkcie równowagi (stałe wymuszenia, stan ustalony),
- 2) wymuszenie skokowe na 1 wejściu,
- 3) rejestracja odpowiedzi

### **Podstawowe własności dynamiczne:**

- 1) stabilność,
- 2) czas dochodzenia do stanu równowagi,
- 3) oscylacje,

#### **Odpowiedź skokowa – analiczne badanie obiektów liniowych**

Równanie różniczkowe zwyczajne liniowe

$$
C_{v}\dot{T}_{wew}(t) = q_{g}(t) - K_{cw}(T_{wew}(t) - T_{zew}(t))
$$

Wymuszenie – skok jednostkowy 1(*t*), skokowa zmiana sygnału wejściowego

Warunki początkowe - stan równowagi, czyli pochodne = 0:  $T_{\tiny\textit{www}}(t)=0$ 

- wejścia:  $T_{z\textit{ew}0}, q_0$ - wyjścia:  $T_{www0} = \frac{-80}{V} + T_{zew0}$ 0  $0 - \frac{1}{V} + I_{zew}$ *cw*  $g_{\text{www}} = \frac{q_{g0}}{V} + T$ *K q*  $T_{wew0} = \frac{180}{15} +$ 

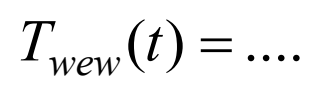

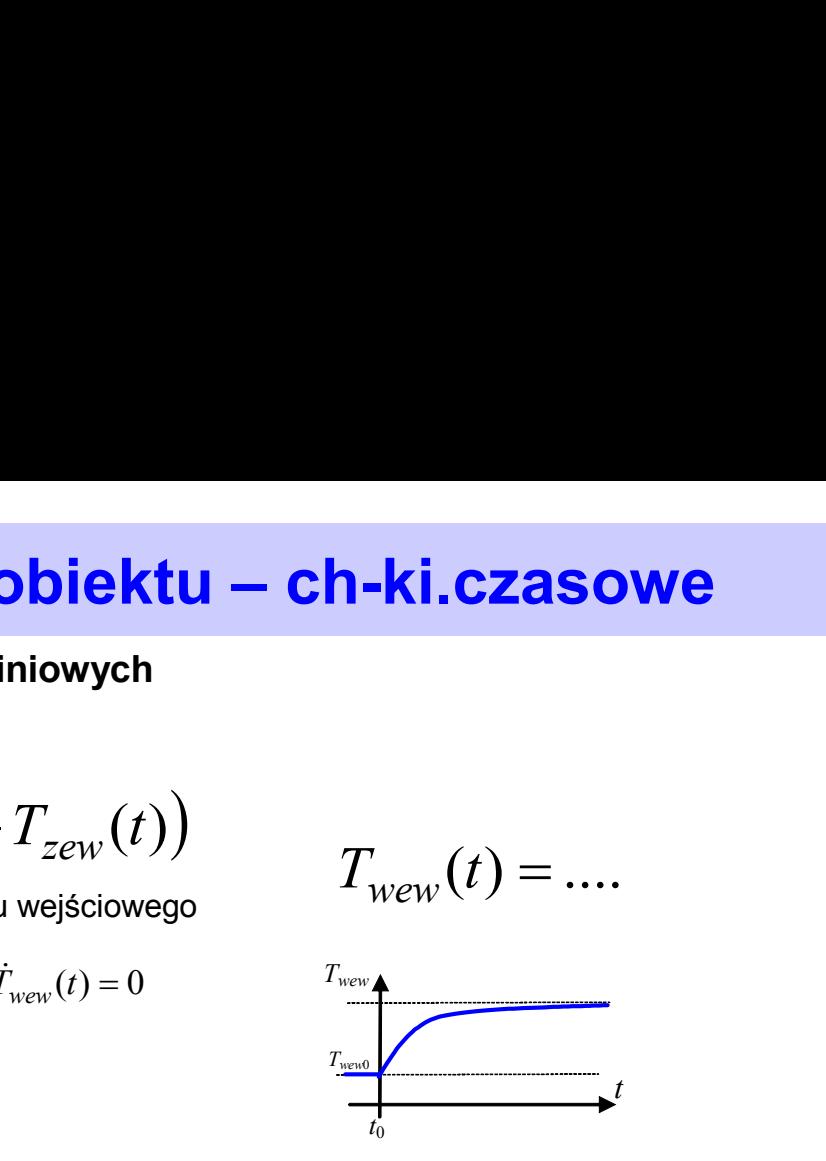

Klasyczna metoda rozwiązywania równań różniczkowych zwyczajnych  $*$ 

$$
C_{v}\dot{T}_{wew}(t) + K_{cw}T_{wew}(t) = q_{g}(t) + K_{cw}T_{zew}(t)
$$

$$
a_1\dot{x}(t) + a_0x(t) = u(t) \quad \longrightarrow \quad a_n x^{(n)} + a_{n-1}x^{(n-1)} + \dots + a_1\dot{x} + a_0x = b_m u^{(m)} + a_{m-1}u^{(m-1)} + \dots + b_1\dot{u} + b_0\dot{u}
$$

Zasada superpozycji - analityczne metody rozwiązywania Własności dynamiczne – równanie charakterystyczne  $a_n \lambda^n + \cdots + a_1 \lambda + a_0 = 0$  $a_n\lambda^n + \cdots + a_1\lambda$  $(n-1)$  + ... +  $a_1\dot{x} + a_0x = 0$ 1  $(a)$  +  $a_{n-1}x^{(n-1)}$  + ... +  $a_1\dot{x}$  +  $a_0x$  =  $a_n x^{(n)} + a_{n-1} x^{(n-1)} + \dots + a_1 x + a_0 x$ *n n*  $a_n x^{(n)} + a_{n-1} x^{(n-1)} + \dots + a_1 x^{(n-1)}$ 

Wymuszenie – funkcja zmiennej wejściowej N warunków początkowych – wybór:  $x^{(n)}(0) = x_{0n}; x^{(n-1)}(0) = x_{0n-1}; ...; x(0) = x_{01}; x(0) = x_0$ Rozwiązanie - funkcja zmiennej wyjściowej  $(n-1)$ 0  $x^{(n)}(0) = x_{0n}; x^{(n-1)}(0) = x_{0n-1}; \dots; x(0) = x_{01}; x(0) = x$ *n*  $f_n(x)$  (0) =  $x_{0n}$ ;  $x^{(n-1)}(0) = x_{0n-1}$ ; ...;  $\dot{x}(0) = x_{01}$ ;  $x(0) = x_{0n}$ 

**Odpowiedź skokowa – badania symulacyjne (Simulink/Integrator)**

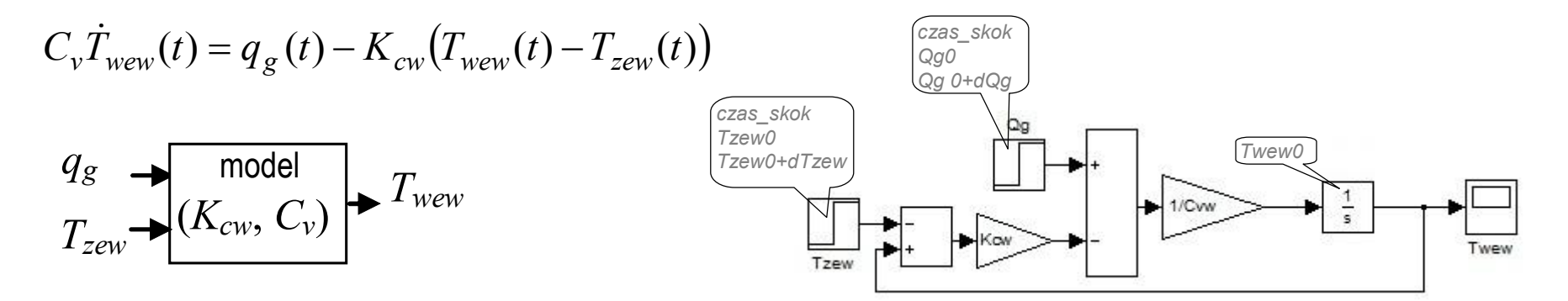

Zasady konstrukcji schematów (modeli liniowych/nieliniowych) Weryfikacja poprawności (stan ustalony) Wyznaczanie odpowiedzi skokowych

*Simulink: Integrator, Sum, Gain, Step, Scope*

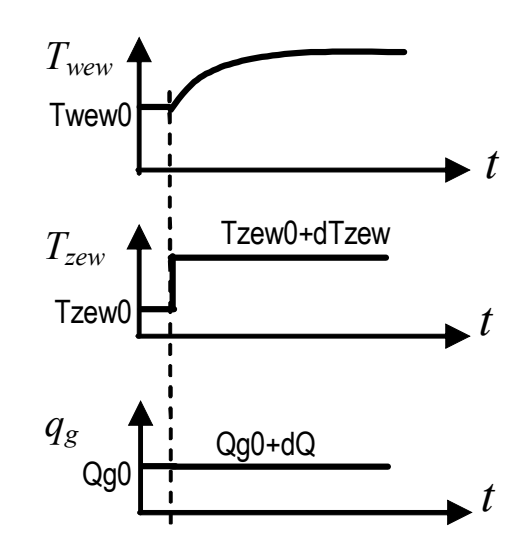

# **Podstawowe badania obiektu – modele MIMO**

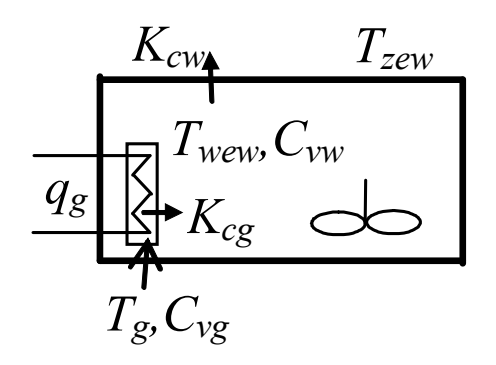

 $C_{vw} = c_{pp} \rho_p V_w$ 

$$
\begin{cases}\nC_{vw}\dot{T}_{wew}(t) = K_{cg}\big(T_g(t) - T_{wew}(t)\big) - K_{cw}\big(T_{wew}(t) - T_{zew}(t)\big) \\
C_{vg}\dot{T}_g(t) = q_g(t) - K_{cg}\big(T_g(t) - T_{wew}(t)\big)\n\end{cases}
$$

MIMO Zmienne (sygnały) wejściowe: *q<sup>g</sup>* , *Tzew* Zmienne (sygnały) wyjściowe: *Twew, Tg*

| Identityfikacja                                                                                 | Punkt pracy                                                                              |
|-------------------------------------------------------------------------------------------------|------------------------------------------------------------------------------------------|
| - row.statyczne: $\int_{0}^{10} = K_{cg}(T_{gN} - T_{wewN}) - K_{cw}(T_{wewN} - T_{zewN})$      | Punkt pracy                                                                              |
| (war.nominal.) $\int_{0}^{10} = q_{gN} - K_{cg}(T_{gN} - T_{wewN})$                             | row.statyczne: $\int_{0}^{10} = K_{cg}(T_{g0} - T_{wew0}) - K_{cw}(T_{wew0} - T_{zew0})$ |
| -znamy: $T_{zewN} = -20$ °C, $T_{wewN} = +20$ °C,                                               | -wejścia: $T_{zew0}$ , $q_{g0}$                                                          |
| -współczynniki: $K_{cg} = \frac{q_g}{T_g - T_{wew}}$ , $K_{cw} = \frac{q_g}{T_{wew} - T_{zew}}$ | -wyjścia: $T_{wew0} = \frac{q_{g0}}{K_{cw}} + T_{zew0}$                                  |
| -pojemności cieplne:                                                                            |                                                                                          |

 $C_{vg} = c_{po} \rho_o V_g$ 

6

**Odpowiedź skokowa – badania symulacyjne (Simulink/Integrator, Simulink/State-Space)**

$$
\int_{C_{vy}} \dot{T}_{wew}(t) = K_{cg} (T_g(t) - T_{wew}(t)) - K_{cw} (T_{wew}(t) - T_{zew}(t))
$$
\n
$$
\int_{C_{vg}} \dot{T}_g(t) = q_g(t) - K_{cg} (T_g(t) - T_{wew}(t))
$$
\n
$$
q_g
$$
\nmodel\n
$$
\int_{(K_{cw}, K_{cg}, K_{cg})} \int_{\mathcal{T}_{new}} \mathcal{T}_{wew}
$$
\n
$$
T_{zew} \leftarrow \int_{(T_{zew}^{2\alpha})} \int_{(T_{zew}^{2\alpha})} \int_{\mathcal{T}_{new}} \mathcal{T}_{wew}
$$
\n
$$
\int_{(T_{zew}^{2\alpha})} \int_{\mathcal{T}_{new}} \mathcal{T}_{wew}
$$
\n
$$
\int_{(\frac{V_{zew}}{2\alpha})} \int_{\mathcal{T}_{new}} \mathcal{T}_{wew}
$$
\n
$$
\int_{(\frac{V_{zew}}{2\alpha})} \frac{K_{\text{cusp}}}{\mathcal{T}_{zew}} + \int_{\mathcal{T}_{new}} \int_{\mathcal{T}_{new}} \frac{K_{\text{cusp}}}{\mathcal{T}_{zew}} + \int_{\mathcal{T}_{new}} \int_{\mathcal{T}_{new}} \frac{K_{\text{cusp}}}{\mathcal{T}_{zew}} + \int_{\mathcal{T}_{new}} \int_{\mathcal{T}_{new}} \frac{K_{\text{cusp}}}{\mathcal{T}_{zew}} + \int_{\mathcal{T}_{new}} \int_{\mathcal{T}_{new}} \frac{K_{\text{cusp}}}{\mathcal{T}_{zew}} + \int_{\mathcal{T}_{new}} \int_{\mathcal{T}_{new}} \frac{K_{\text{cusp}}}{\mathcal{T}_{zew}} + \int_{\mathcal{T}_{new}} \int_{\mathcal{T}_{new}} \frac{K_{\text{cusp}}}{\mathcal{T}_{zew}} + \int_{\mathcal{T}_{new}} \int_{\mathcal{T}_{new}} \frac{K_{\text{cusp}}}{\mathcal{T}_{zew}} + \int_{\mathcal{T}_{new}} \frac{K_{\text{cusp}}}{\mathcal{T}_{zew}} + \int_{\mathcal{T}_{new}} \frac{K_{\text{cusp}}}{\mathcal{T}_{zew}} + \int_{\mathcal{T}_{new}} \frac{K_{\text{cusp}}}{\mathcal{T}_{zew}} + \int_{\mathcal{T}_{new}} \frac{K_{\text{cusp}}}{\mathcal{T
$$

$$
\begin{bmatrix}\n\dot{T}_{wew}(t) \\
\dot{T}_g(t)\n\end{bmatrix} = \begin{bmatrix}\n-\left(K_{cg} + K_{cw}\right) & K_{cg} \\
C_{vw} & C_{vw} \\
K_{cg} & -K_{cg} \\
C_{vg}\n\end{bmatrix} \begin{bmatrix}\nT_{wew}(t) \\
T_g(t)\n\end{bmatrix} + \begin{bmatrix}\n0 & K_{cw} \\
1 & 0 \\
C_{vg} \\
C_{vg}\n\end{bmatrix} \begin{bmatrix}\nq_g(t) \\
T_{zew}(t)\n\end{bmatrix}
$$

$$
\dot{\mathbf{x}}(t) = \mathbf{A}\mathbf{x}(t) + \mathbf{B}\mathbf{u}(t) \n0 = \mathbf{A}\mathbf{x} + \mathbf{B}\mathbf{u} \longrightarrow \mathbf{x} = -\mathbf{A}^{-1}\mathbf{B}\mathbf{u}
$$

#### *Simulink: State-Space, Mux, Demux, Step, Scope*

*1) Wprowadzenie do Matlaba/Scilaba. 2) Skrypt w DBC: "Scilab i Matlab - podstawowe zastosowania inżynierskie"*

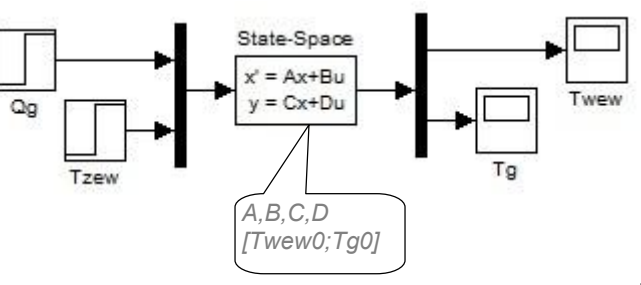

## **Podstawowe badania obiektu – równania stanu**

$$
\begin{cases}\nC_{vw}\dot{T}_{wew}(t) = K_{cg}\big(T_g(t) - T_{wew}(t)\big) - K_{cw}\big(T_{wew}(t) - T_{zew}(t)\big) \\
C_{vg}\dot{T}_g(t) = q_g(t) - K_{cg}\big(T_g(t) - T_{wew}(t)\big)\n\end{cases}
$$

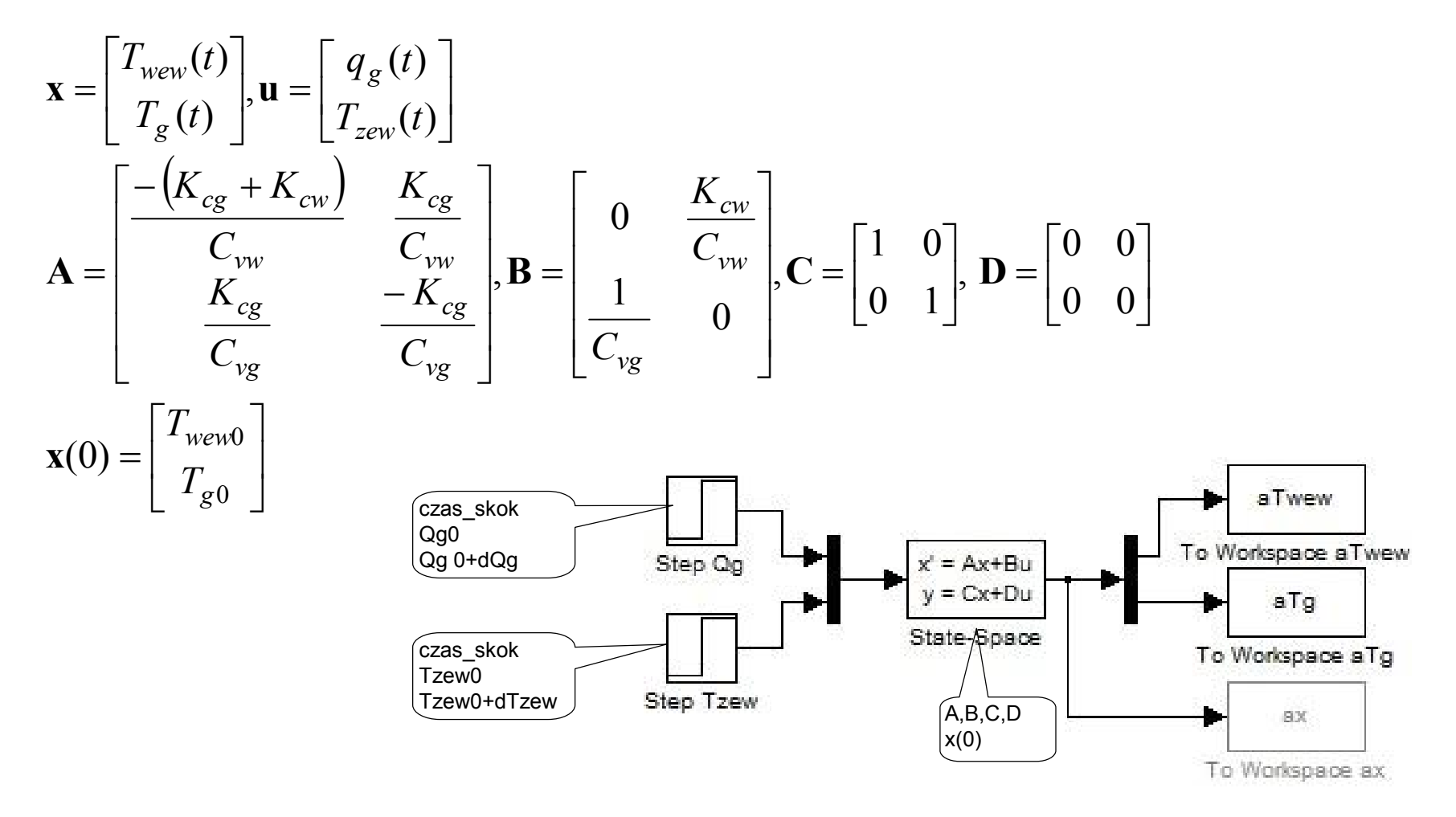

## Równania różniczkowe - opis dynamiki układu

$$
a_n x^{(n)} + a_{n-1} x^{(n-1)} + \dots + a_1 \dot{x} + a_0 x = b_m u^{(m)} + a_{m-1} u^{(m-1)} + \dots + b_1 \dot{u} + b_0 u
$$

$$
\begin{cases} \n\dot{x}_1 = a_{11}x_1 + a_{12}x_2 + a_{13}x_3 + b_{11}u_1 + b_{12}u_2\\ \n\dot{x}_2 = a_{21}x_1 + a_{22}x_2 + a_{23}x_3 + b_{21}u_1 + b_{22}u_2\\ \n\dot{x}_3 = a_{31}x_1 + a_{32}x_2 + a_{33}x_3 + b_{31}u_1 + b_{32}u_2 \n\end{cases}
$$

$$
\begin{bmatrix} \dot{x}_1 \\ \dot{x}_2 \\ \dot{x}_3 \end{bmatrix} = \begin{bmatrix} a_{11} & a_{12} & a_{13} \\ a_{21} & a_{22} & a_{23} \\ a_{31} & a_{32} & a_{33} \end{bmatrix} \begin{bmatrix} x_1 \\ x_2 \\ x_3 \end{bmatrix} + \begin{bmatrix} b_{11} & b_{12} \\ b_{21} & b_{22} \\ b_{31} & b_{32} \end{bmatrix} \begin{bmatrix} u_1 \\ u_2 \end{bmatrix}
$$

 $y = Cx + Du$  $\dot{x} = Ax + Bu$  równania stanu równania wyjściowe

# Równania statyczne - punkt równowagi układu (punkt pracy)

(stan równowagi przy stałym wymuszeniu)

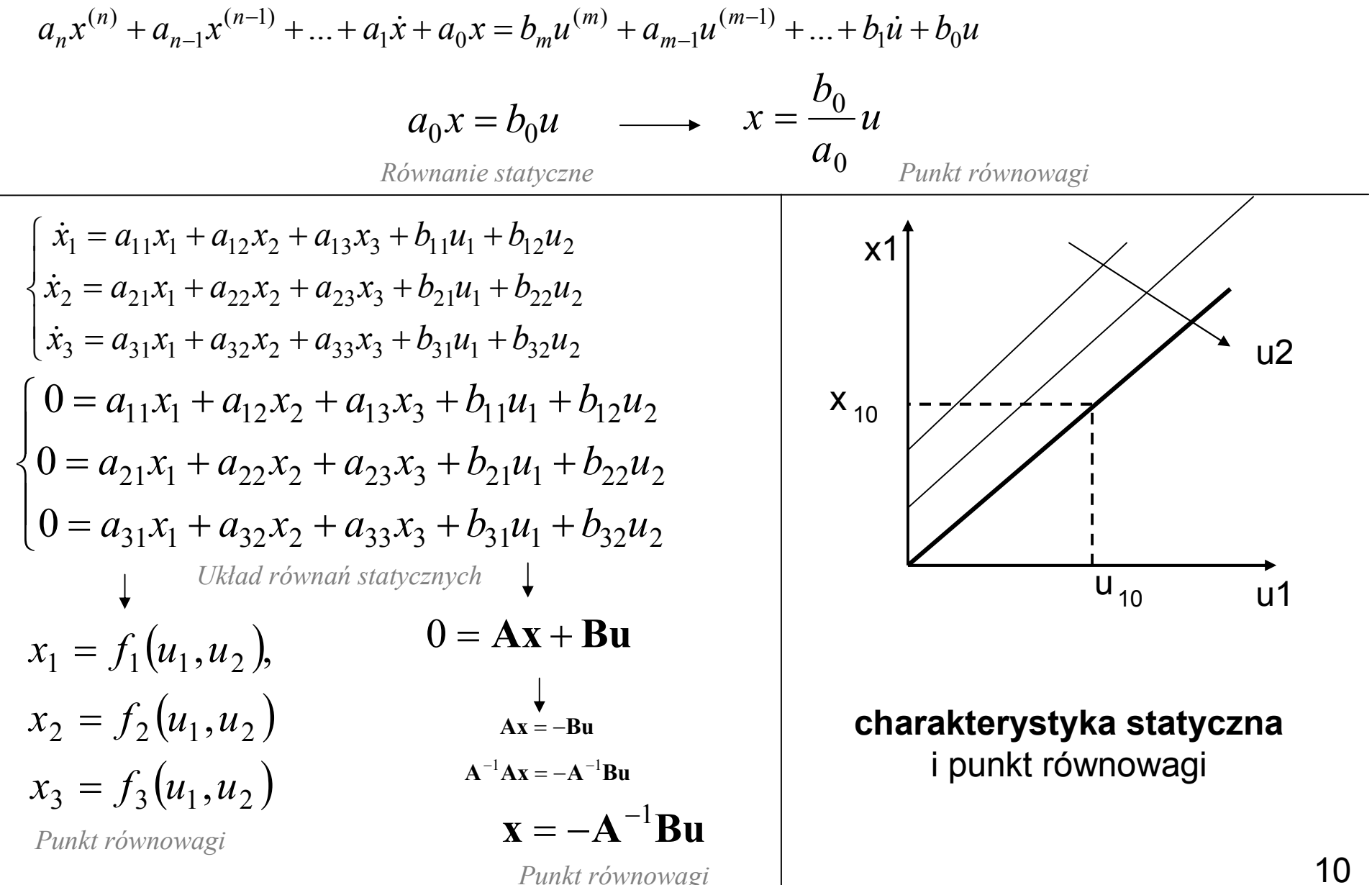

## Symulacyjne rozwiązywanie równań różniczkowych

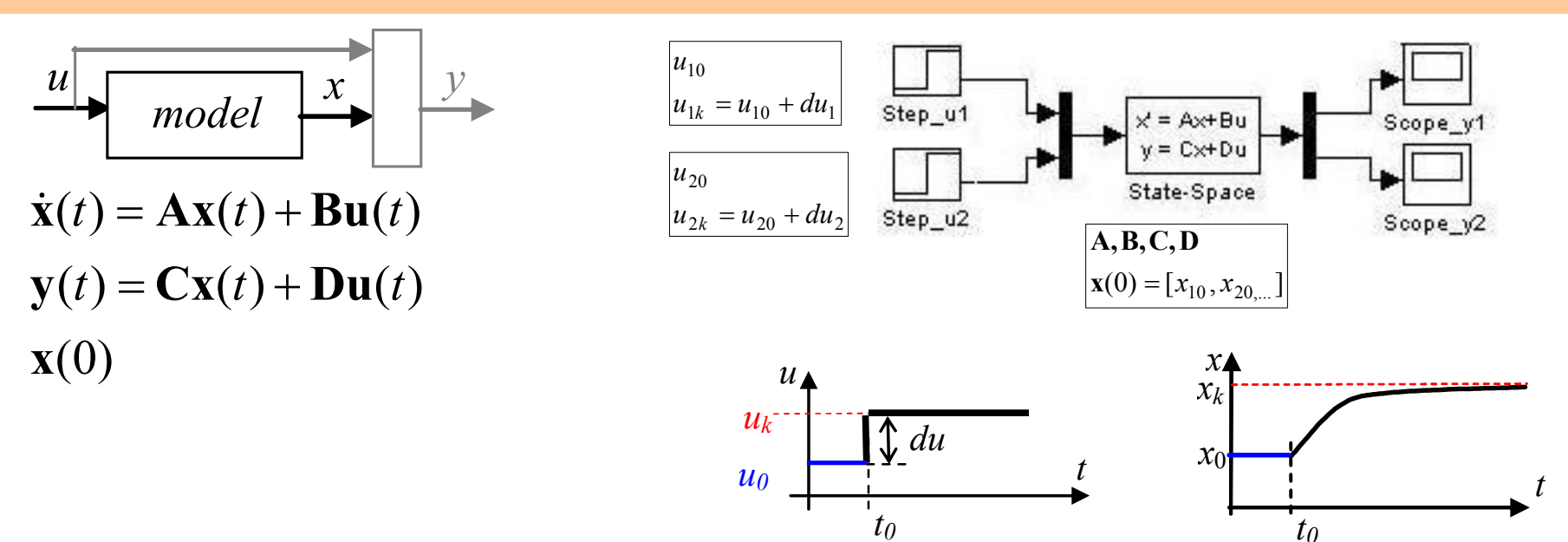

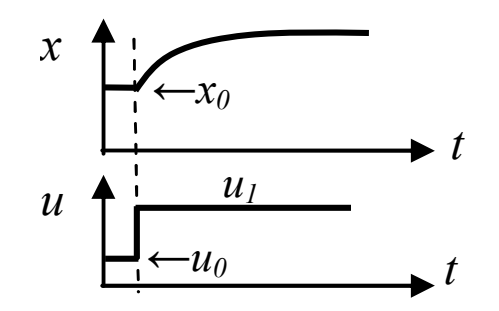

Symulacja od stanu ustalonego Symulacja od przypadkowego stanu

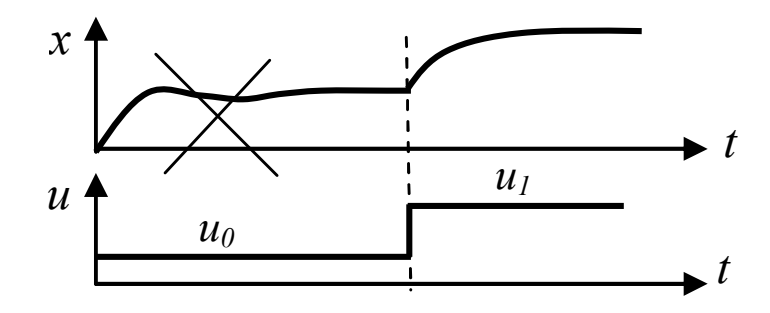

Rozwiązanie równania różniczkowego (bl.całkujące)

$$
a\ddot{x}(t) + b\dot{x}(t) + c\dot{x}(t) = u(t) \qquad \Rightarrow \qquad \ddot{x}(t) = (u(t) - b\dot{x}(t) - c\dot{x}(t))/a
$$

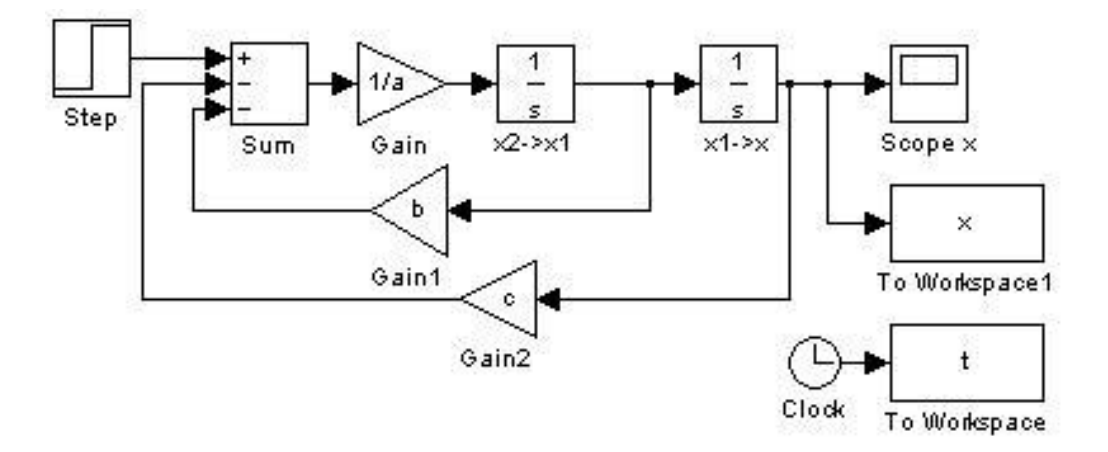

$$
\ddot{x} - m(1 - b^2 \sin^2 x) \dot{x} + w^2 \sin x = 0 \qquad \Rightarrow \qquad \ddot{x} = m(1 - b^2 \sin^2 x) \dot{x} - w^2 \sin x
$$

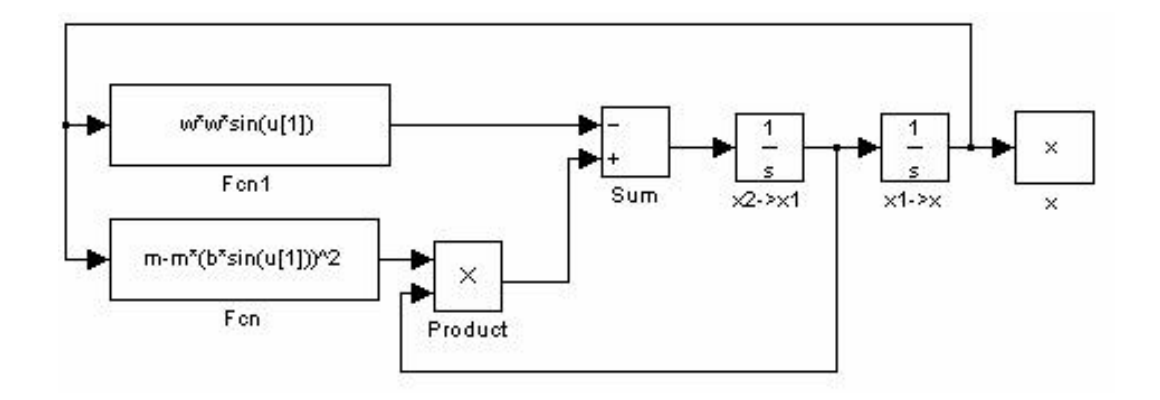

举

## Rozwiązanie układu równań różniczkowych

$$
\begin{cases}\n\dot{x}_1 - m(1 - b^2 x_2^2) x_1 = 0 \\
\dot{x}_2 + x_1 + x_2 = 0\n\end{cases} \Rightarrow
$$

$$
\begin{cases} \n\dot{x}_1 = m(1 - b^2 x_2^2) x_1 \\
\dot{x}_2 = -x_1 - x_2\n\end{cases}
$$

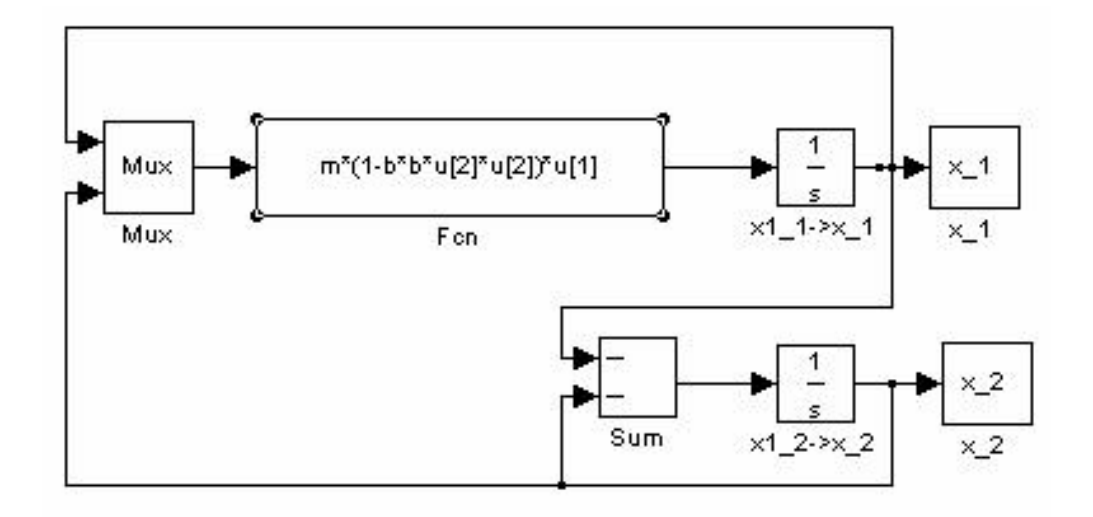

器

# Własności układów liniowych

- zasada superpozycji rozwiązanie = składowa swobodna i wymuszona
- zawsze znana postać rozwiązania swobodnego
- rozwiązanie swobodne decyduje o własnościach dynamicznych układu
- parametry rozwiązania swobodnego wyznaczane na podstawie algebraicznego równania charakterystycznego
- o stabilność układu decyduje położenie biegunów (pierwiastków równania charakterystycznego)
- własności dynamiczne układu nie zależą od wymuszenia i warunków początkowych
- odpowiedź na pochodną sygnału = pochodnej odpowiedzi na ten sygnał
	- $u(t)=1(t)$   $x(t)$   $dx(t)/dt$
- jeden punkt równowagi
- stabilność / niestabilność globalna

(jeśli stabilny to stabilny globalnie, a jeśli niestabilny to niestabilny globalnie)

• można przedstawić w postaci transmitancji (przekształcenie Laplace'a / Fourier'a)